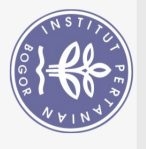

xv

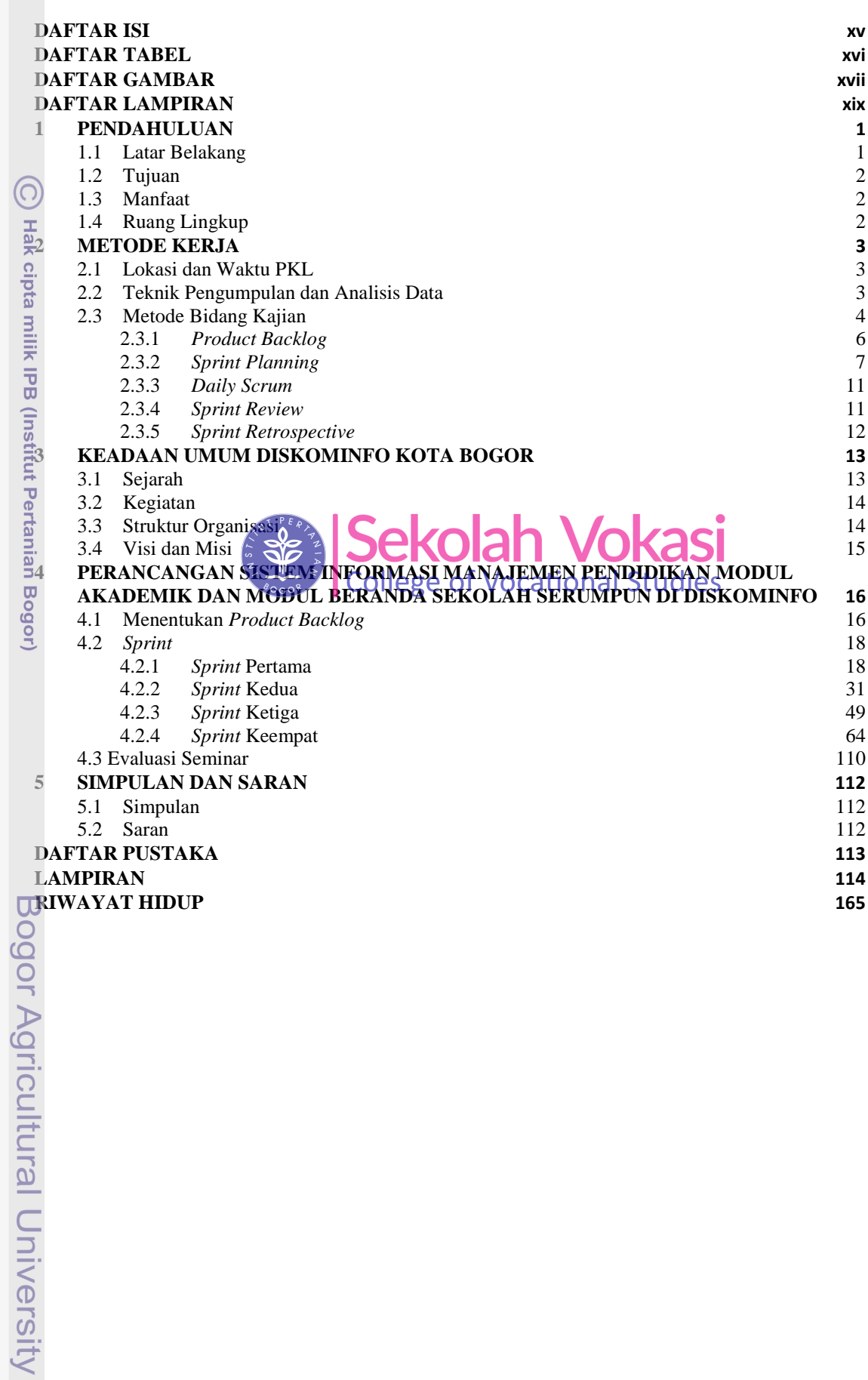

Hak Cipta Dilindungi Undang-Undang

1. Dilarang mengutip sebagian atau seluruh karya tulis ini tanpa mencantumkan dan menyebutkan sumber:

a. Pengutipan hanya untuk kepentingan pendidikan, penelitian, penulisan karya ilmiah, penyusunan laporan, penulisan kritik atau tinjauan suatu masalah.<br>b. Pengutipan tidak merugikan kepentingan yang wajar IPB.

2. Dilarang mengumumkan dan memperbanyak sebagian atau seluruh kanya tulis ini dalam bentuk apapun tanpa izin IPB.

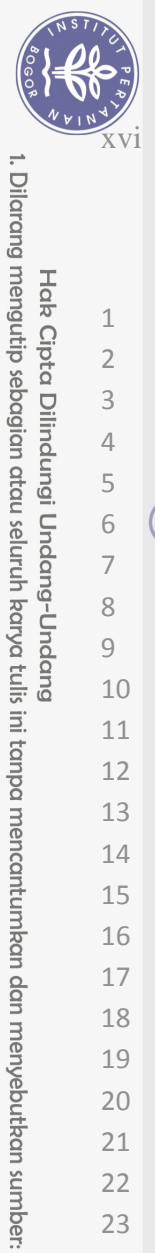

Hak Cipta Dilindungi Undang-Undang

## **DAFTAR TABEL**

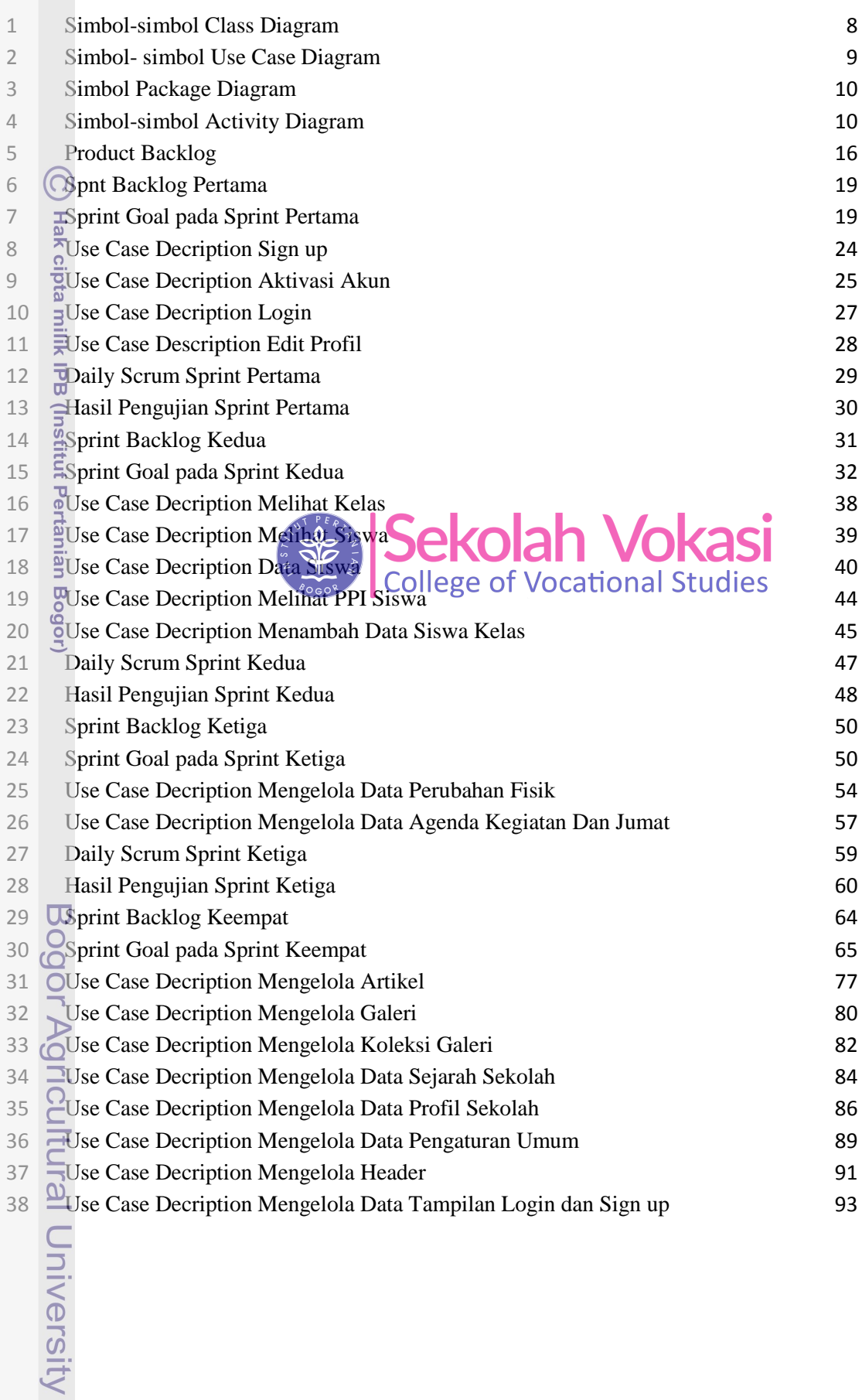

2. Dilarang mengumumkan dan memperbanyak sebagian atau seluruh kanya tulis ini dalam bentuk apapun tanpa izin IPB. a. Pengutipan hanya untuk kepentingan pendidikan, penelitian, penulisan karya ilmiah, penyusunan laporan, penulisan kritik atau tinjauan suatu masalah.<br>b. Pengutipan tidak merugikan kepentingan yang wajar IPB.

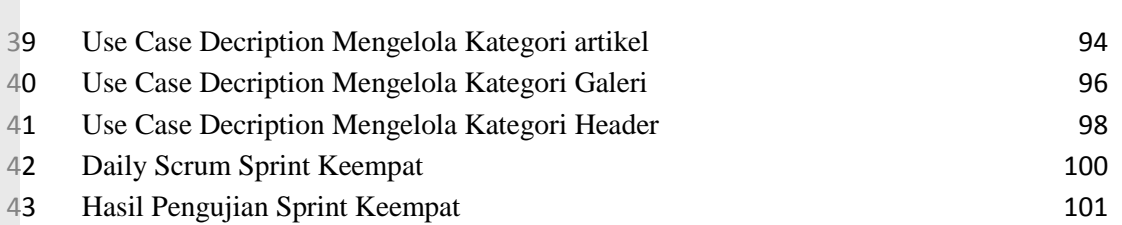

xvii

## **DAFTAR GAMBAR**

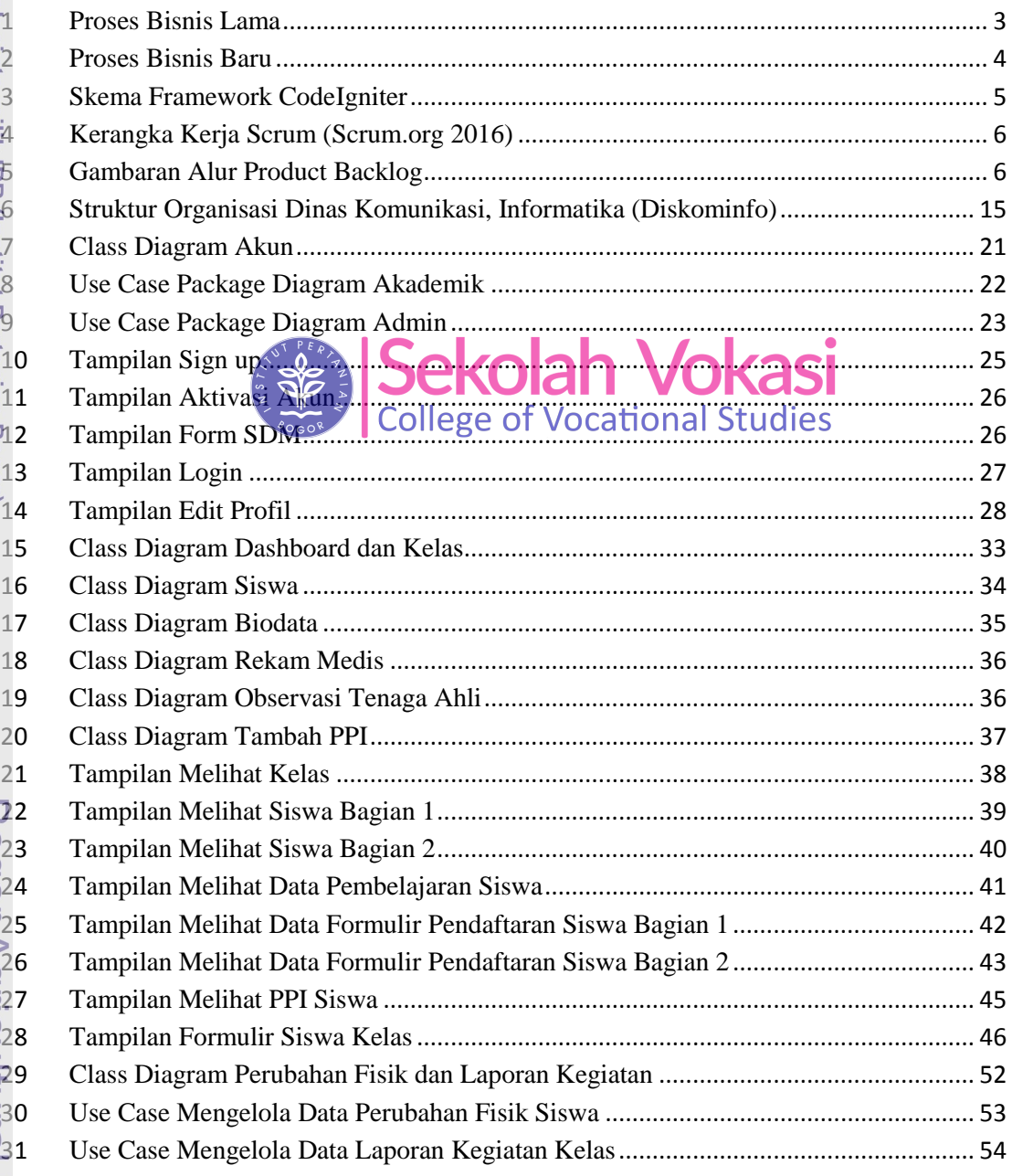

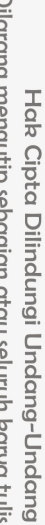

 $\bigcirc$ 

1. Dilarang mengutip sebagian atau seluruh karya tulis ini tanpa mencantumkan dan menyebutkan sumber:

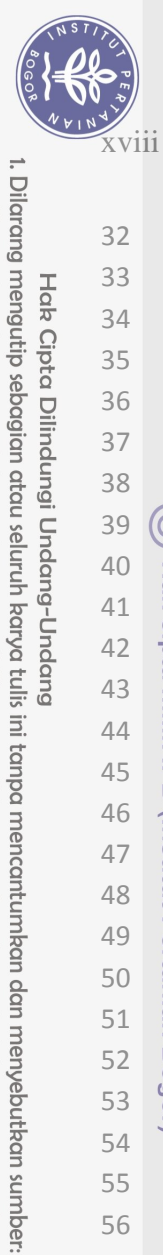

Hak Cipta Dilindungi Undang-Undang

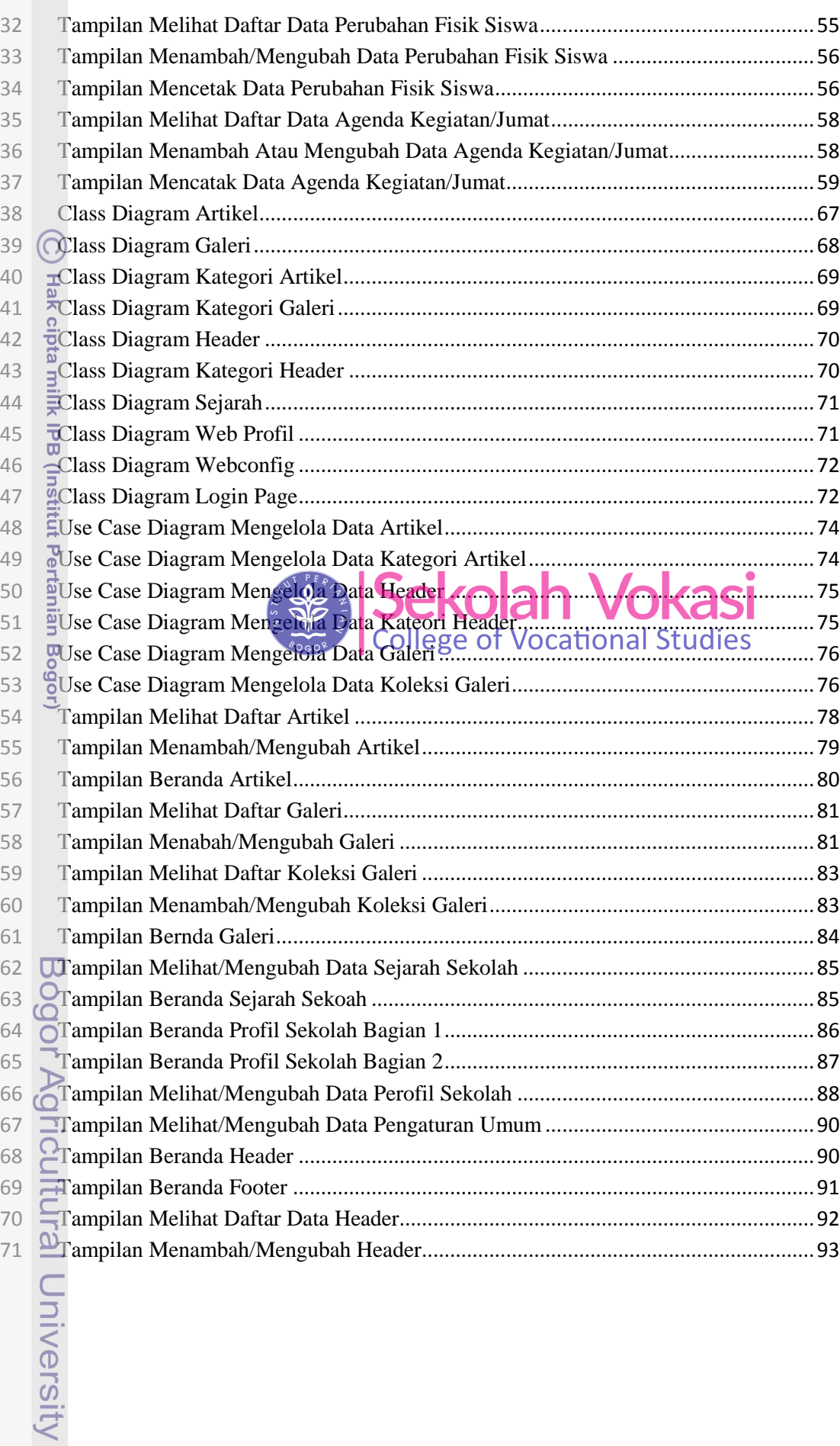

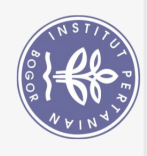

. Dilarang mengutip sebagian atau seluruh karya tulis ini tanpa mencantumkan dan menyebutkan sumber

Hak Cipta Dilindungi Undang-Undang

 $\Omega$ 

 $\mathbf{r}$ 

 tampilan Melihat/Mengubah Data Tampilan Login/Sign up........................................ 94 Tampilan Melihat Daftar Kategori Artikel ................................................................... 95 Tampilan Menambah/Mengubah Kategori Artikel....................................................... 96 Tampilan Melihat Daftar Kategori Galeri .................................................................... 97 Tampilan Menambah/Mengubah Kategori Galeri........................................................ 97 Tampilan Melihat Daftar Kategori Header................................................................... 99 Tampilan Menambah/Mengubah Kategori Header ...................................................... 99

## **DAFTAR LAMPIRAN**

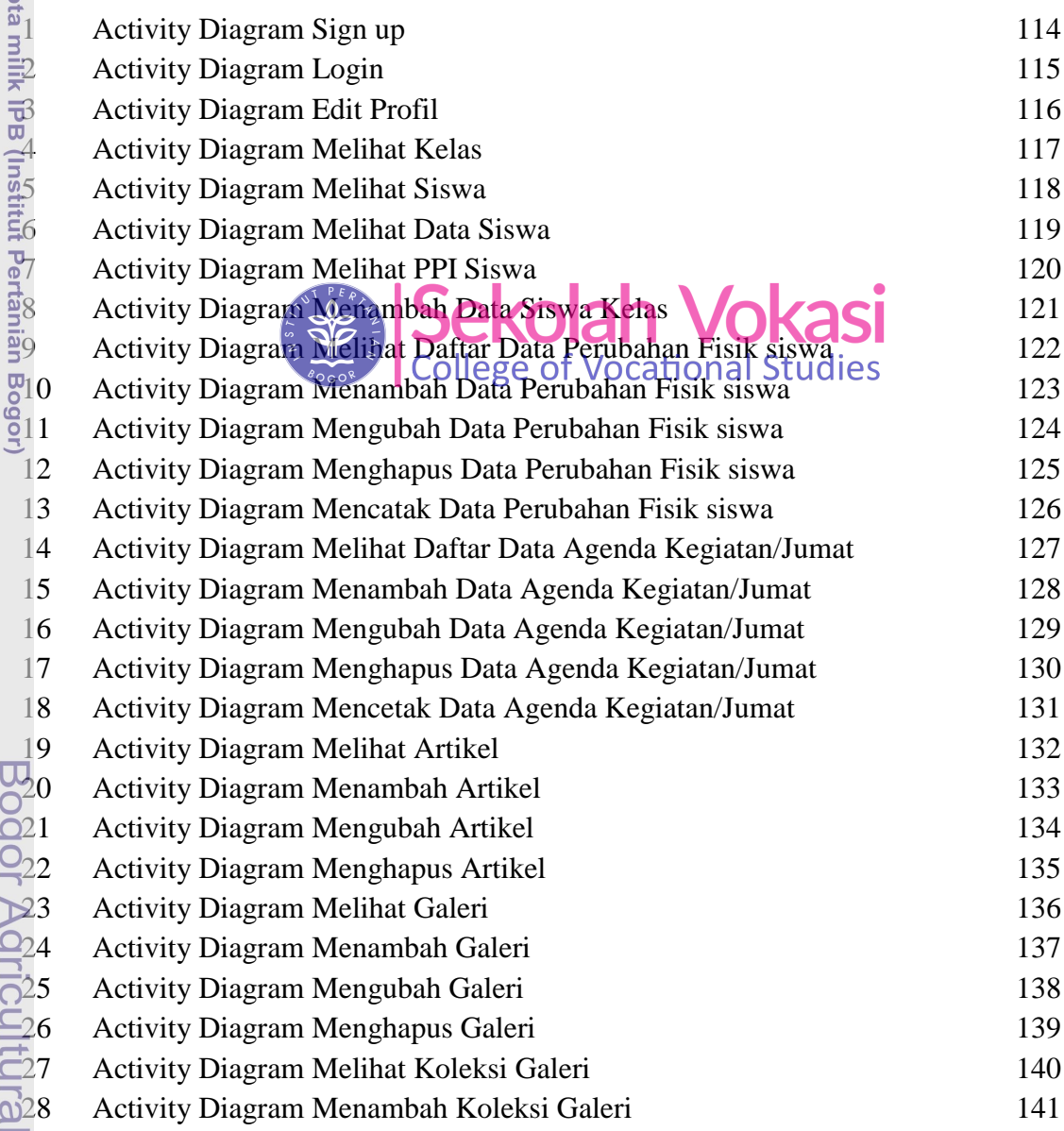

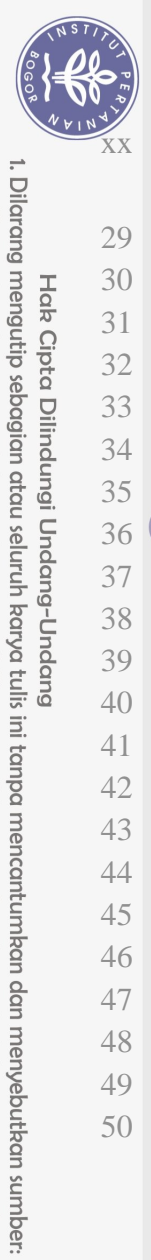

Hak Cipta Dilindungi Undang-Undang

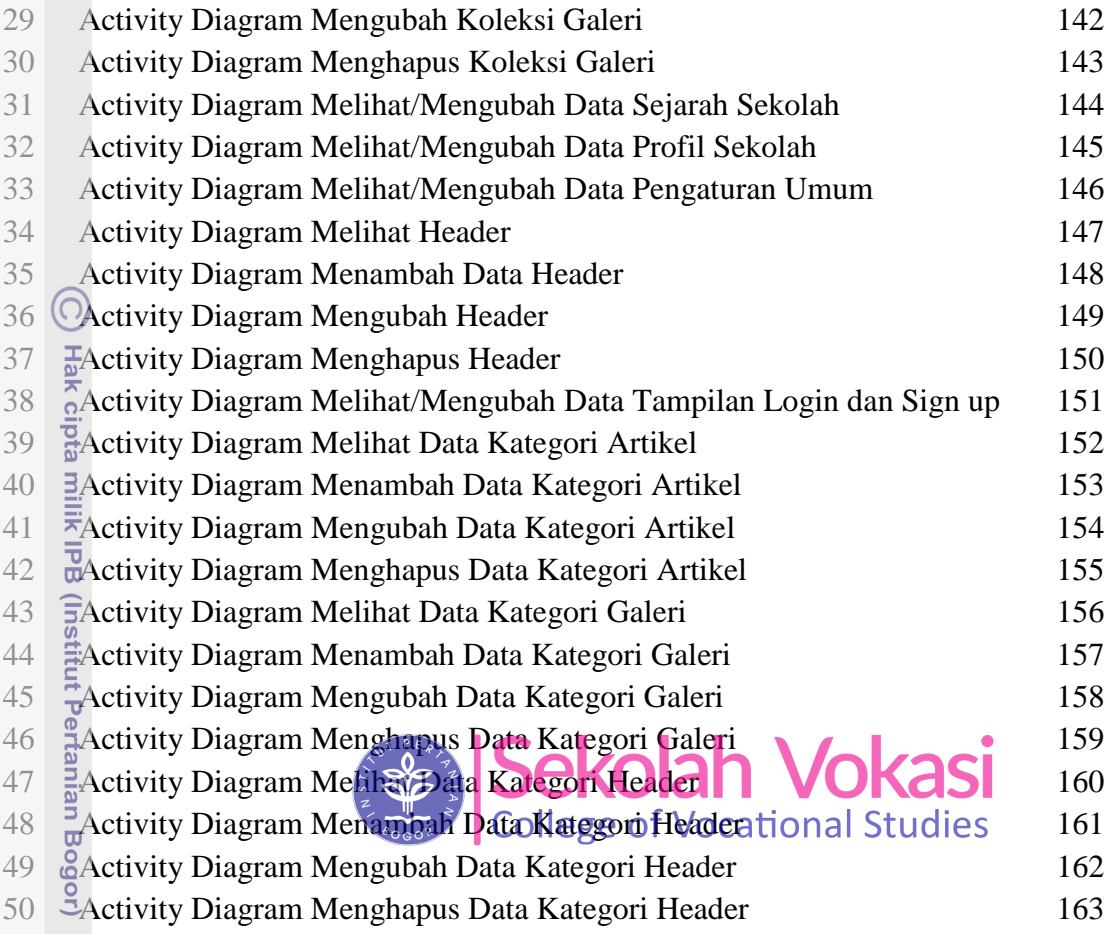

Bogor Agricultural University

a. Pengutipan hanya untuk kepentingan pendidikan, penelitian, penulisan karya ilmiah, penyusunan laporan, penulisan kritik atau tinjauan suatu masalah.<br>b. Pengutipan tidak merugikan kepentingan yang wajar IPB.